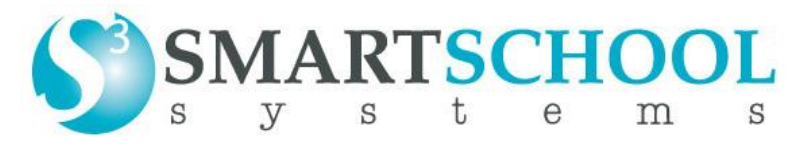

1701 Northpark Drive, Suite 3 Kingwood TX 77339

## **SMARTMICROSCOPE QUICK GUIDES (PC & MAC):**

- PC How to Change to a Different Full Screen Mode [www.smartschoolsystems.com/SmartMicroScope Quick Guides/PC -](http://www.smartschoolsystems.com/SmartMicroScope%20Quick%20Guides/PC%20-%20How%20to%20Change%20to%20a%20Different%20Full%20Screen%20Mode.pdf) How to Change to [a Different Full Screen Mode.pdf](http://www.smartschoolsystems.com/SmartMicroScope%20Quick%20Guides/PC%20-%20How%20to%20Change%20to%20a%20Different%20Full%20Screen%20Mode.pdf)
- PC How to Compare Two Images [www.smartschoolsystems.com/SmartMicroScope Quick Guides/PC -](http://www.smartschoolsystems.com/SmartMicroScope%20Quick%20Guides/PC%20-%20How%20to%20Compare%20Two%20Images.pdf) How to Compare [Two Images.pdf](http://www.smartschoolsystems.com/SmartMicroScope%20Quick%20Guides/PC%20-%20How%20to%20Compare%20Two%20Images.pdf)
- PC How to Create a Time Lapse Video [www.smartschoolsystems.com/SmartMicroScope Quick Guides/PC -](http://www.smartschoolsystems.com/SmartMicroScope%20Quick%20Guides/PC%20-%20How%20to%20Create%20a%20Time%20Lapse%20Video.pdf) How to Create a [Time Lapse Video.pdf](http://www.smartschoolsystems.com/SmartMicroScope%20Quick%20Guides/PC%20-%20How%20to%20Create%20a%20Time%20Lapse%20Video.pdf)
- PC How to Measure a Circle [www.smartschoolsystems.com/SmartMicroScope Quick Guides/PC -](http://www.smartschoolsystems.com/SmartMicroScope%20Quick%20Guides/PC%20-%20How%20to%20Measure%20a%20Circle.pdf) How to Measure a [Circle.pdf](http://www.smartschoolsystems.com/SmartMicroScope%20Quick%20Guides/PC%20-%20How%20to%20Measure%20a%20Circle.pdf)
- PC How to Measure a Line [www.smartschoolsystems.com/SmartMicroScope Quick Guides/PC -](http://www.smartschoolsystems.com/SmartMicroScope%20Quick%20Guides/PC%20-%20How%20to%20Measure%20a%20Line.pdf) How to Measure a [Line.pdf](http://www.smartschoolsystems.com/SmartMicroScope%20Quick%20Guides/PC%20-%20How%20to%20Measure%20a%20Line.pdf)
- PC How to Measure an Angle
	- [www.smartschoolsystems.com/SmartMicroScope Quick Guides/PC -](http://www.smartschoolsystems.com/SmartMicroScope%20Quick%20Guides/PC%20-%20How%20to%20Measure%20an%20Angle.pdf) How to Measure an [Angle.pdf](http://www.smartschoolsystems.com/SmartMicroScope%20Quick%20Guides/PC%20-%20How%20to%20Measure%20an%20Angle.pdf)
- PC How to Measure an Ellipse [www.smartschoolsystems.com/SmartMicroScope Quick Guides/PC -](http://www.smartschoolsystems.com/SmartMicroScope%20Quick%20Guides/PC%20-%20How%20to%20Measure%20an%20Ellipse.pdf) How to Measure an [Ellipse.pdf](http://www.smartschoolsystems.com/SmartMicroScope%20Quick%20Guides/PC%20-%20How%20to%20Measure%20an%20Ellipse.pdf)
- PC Where are my Images and Videos on the SmartMicroScope [www.smartschoolsystems.com/SmartMicroScope Quick Guides/PC -](http://www.smartschoolsystems.com/SmartMicroScope%20Quick%20Guides/PC%20-%20Where%20are%20my%20Images%20and%20Videos%20on%20the%20SmartMicroScope.pdf) Where are my [Images and Videos on the SmartMicroScope.pdf](http://www.smartschoolsystems.com/SmartMicroScope%20Quick%20Guides/PC%20-%20Where%20are%20my%20Images%20and%20Videos%20on%20the%20SmartMicroScope.pdf)

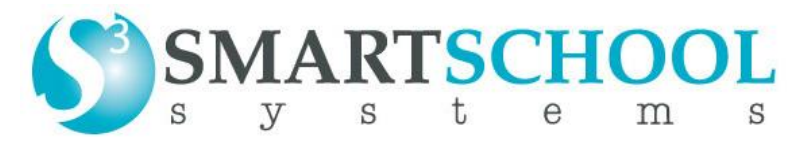

1701 Northpark Drive, Suite 3 Kingwood TX 77339

- Mac How to Compare Two Images [www.smartschoolsystems.com/SmartMicroScope Quick Guides/Mac -](http://www.smartschoolsystems.com/SmartMicroScope%20Quick%20Guides/Mac%20-%20How%20to%20Compare%20Two%20Images.pdf) How to Compare [Two Images.pdf](http://www.smartschoolsystems.com/SmartMicroScope%20Quick%20Guides/Mac%20-%20How%20to%20Compare%20Two%20Images.pdf)
- Mac How to Measure a 3 Dot Radius [www.smartschoolsystems.com/SmartMicroScope Quick Guides/Mac -](http://www.smartschoolsystems.com/SmartMicroScope%20Quick%20Guides/Mac%20-%20How%20to%20Measure%20a%203%20Dot%20Radius.pdf) How to Measure a [3 Dot Radius.pdf](http://www.smartschoolsystems.com/SmartMicroScope%20Quick%20Guides/Mac%20-%20How%20to%20Measure%20a%203%20Dot%20Radius.pdf)
- Mac How to Measure a Circle [www.smartschoolsystems.com/SmartMicroScope Quick Guides/Mac -](http://www.smartschoolsystems.com/SmartMicroScope%20Quick%20Guides/Mac%20-%20How%20to%20Measure%20a%20Circle.pdf) How to Measure a [Circle.pdf](http://www.smartschoolsystems.com/SmartMicroScope%20Quick%20Guides/Mac%20-%20How%20to%20Measure%20a%20Circle.pdf)
- Mac How to Measure a Line [www.smartschoolsystems.com/SmartMicroScope Quick Guides/Mac -](http://www.smartschoolsystems.com/SmartMicroScope%20Quick%20Guides/Mac%20-%20How%20to%20Measure%20a%20Line.pdf) How to Measure a [Line.pdf](http://www.smartschoolsystems.com/SmartMicroScope%20Quick%20Guides/Mac%20-%20How%20to%20Measure%20a%20Line.pdf)
- Mac How to Measure a Rectangle [www.smartschoolsystems.com/SmartMicroScope Quick Guides/Mac -](http://www.smartschoolsystems.com/SmartMicroScope%20Quick%20Guides/Mac%20-%20How%20to%20Measure%20a%20Rectangle.pdf) How to Measure a [Rectangle.pdf](http://www.smartschoolsystems.com/SmartMicroScope%20Quick%20Guides/Mac%20-%20How%20to%20Measure%20a%20Rectangle.pdf)
- Mac How to Measure a Triangle [www.smartschoolsystems.com/SmartMicroScope Quick Guides/Mac -](http://www.smartschoolsystems.com/SmartMicroScope%20Quick%20Guides/Mac%20-%20How%20to%20Measure%20a%20Triangle.pdf) How to Measure a [Triangle.pdf](http://www.smartschoolsystems.com/SmartMicroScope%20Quick%20Guides/Mac%20-%20How%20to%20Measure%20a%20Triangle.pdf)
- Mac How to Measure an Angle [www.smartschoolsystems.com/SmartMicroScope Quick Guides/Mac -](http://www.smartschoolsystems.com/SmartMicroScope%20Quick%20Guides/Mac%20-%20How%20to%20Measure%20an%20Angle.pdf) How to Measure [an Angle.pdf](http://www.smartschoolsystems.com/SmartMicroScope%20Quick%20Guides/Mac%20-%20How%20to%20Measure%20an%20Angle.pdf)